## **Carregar em entrar**

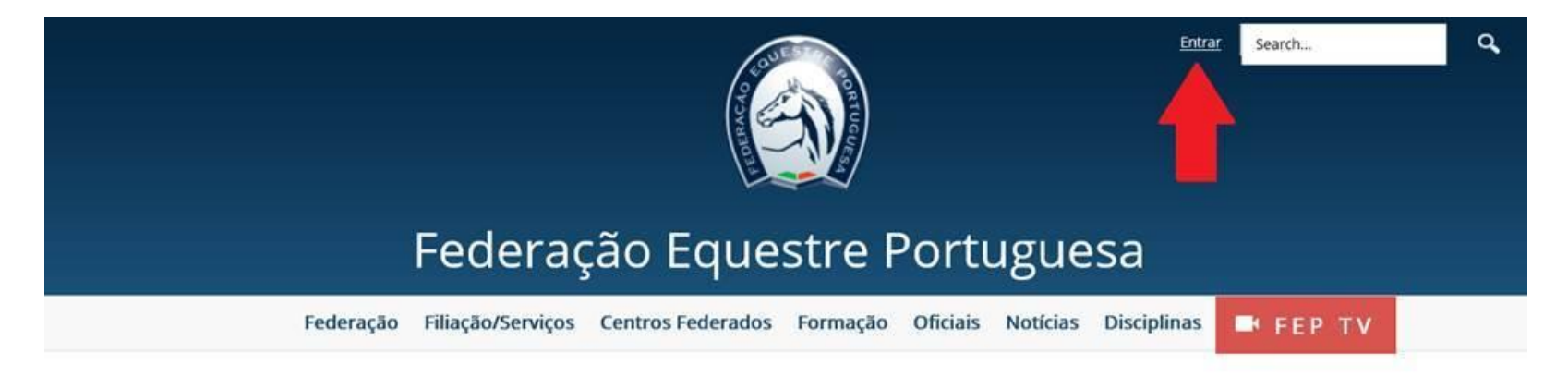

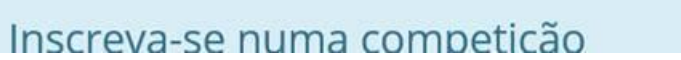

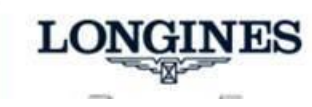

### **Efetuar o login no site da FEP**

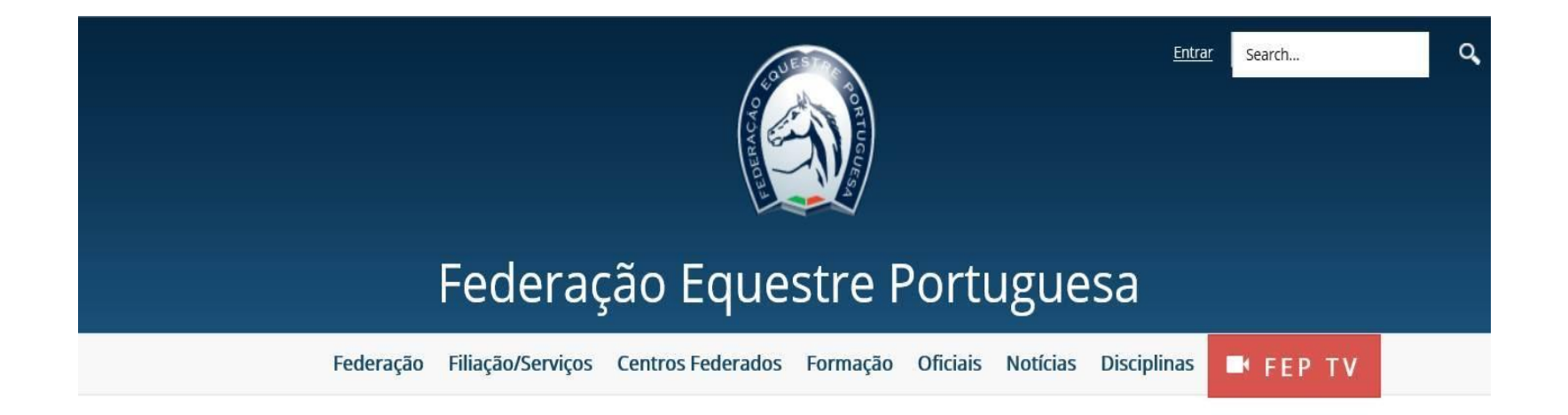

### Entrar

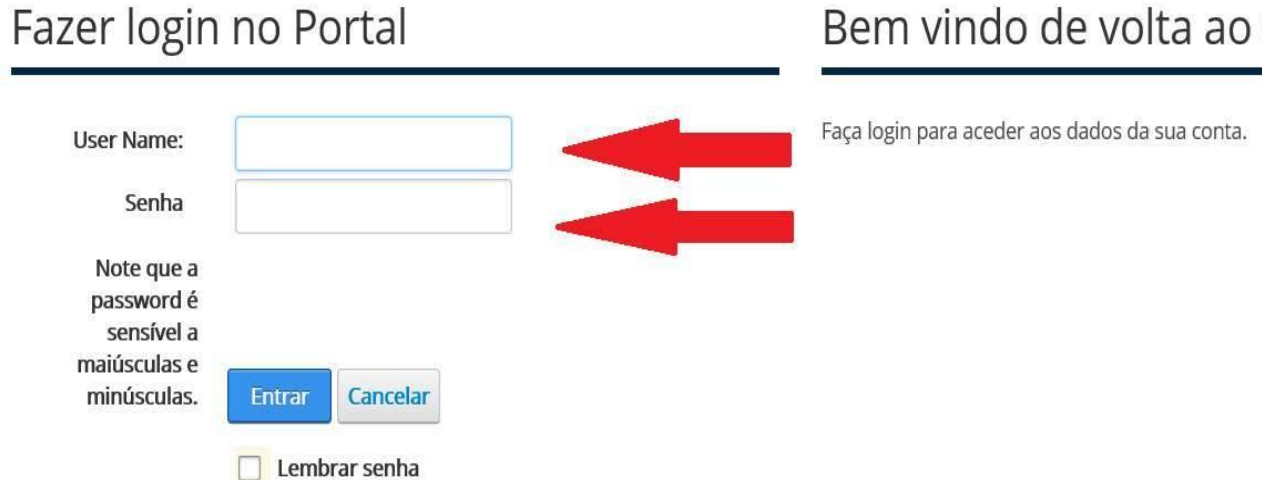

#### Bem vindo de volta ao site da FEP

# Na pagina principal do site da FEP, carregue no link "para proceder à votação clique aqui"

Federação Filiação/Serviços Centros Federados Formação Oficiais Notícias Disciplinas **E** FEP TV

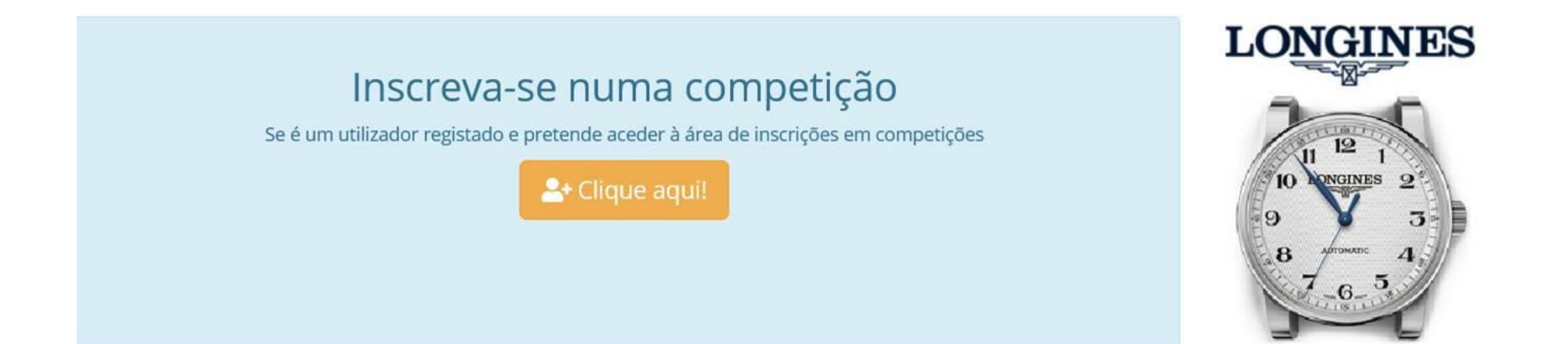

# Votação a Delegados ao Congresso da FEP

De acordo com o estipulado do nº 8 a 10 do Artigo 4º do Regulamento Eleitoral, será colocado a votação até ao próximo dia 15 de maio de 2020, as vagas existentes

para os delegados de praticantes - 18 vagas, delegados de treinadores - 9 vagas e delegados de oficiais - 9 vagas.

Para proceder a votação clique aqui

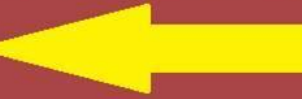

De seguida deverá selecionar a categoria em que pretende efetuar a sua votação.